## SAP ABAP table TCM\_PFREL {Data storage for generic object links}

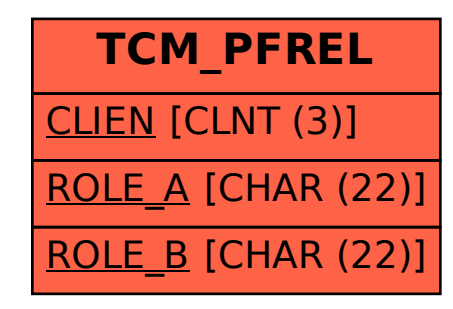